## **ELETTRONICA DEI SISTEMI DIGITALI**

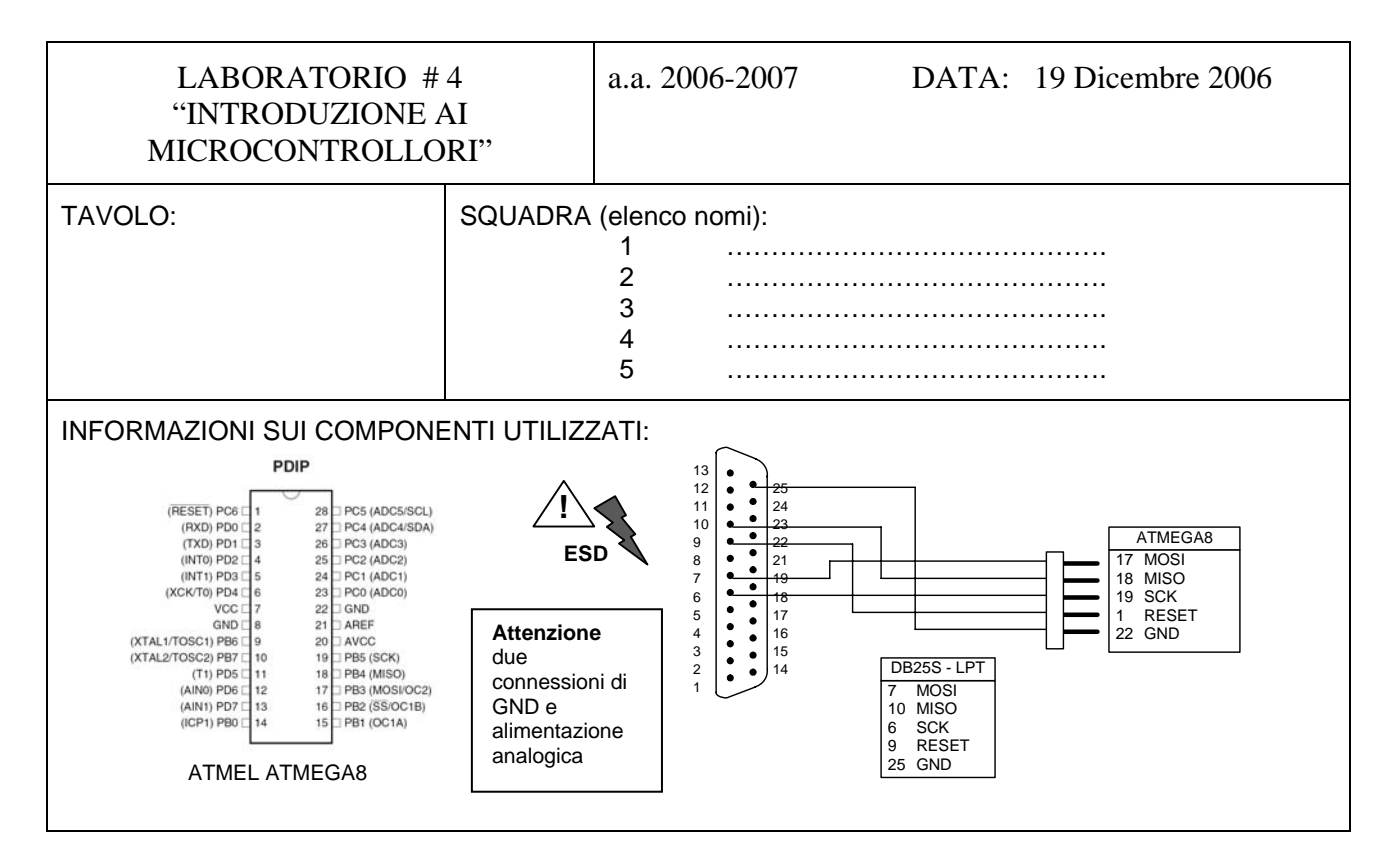

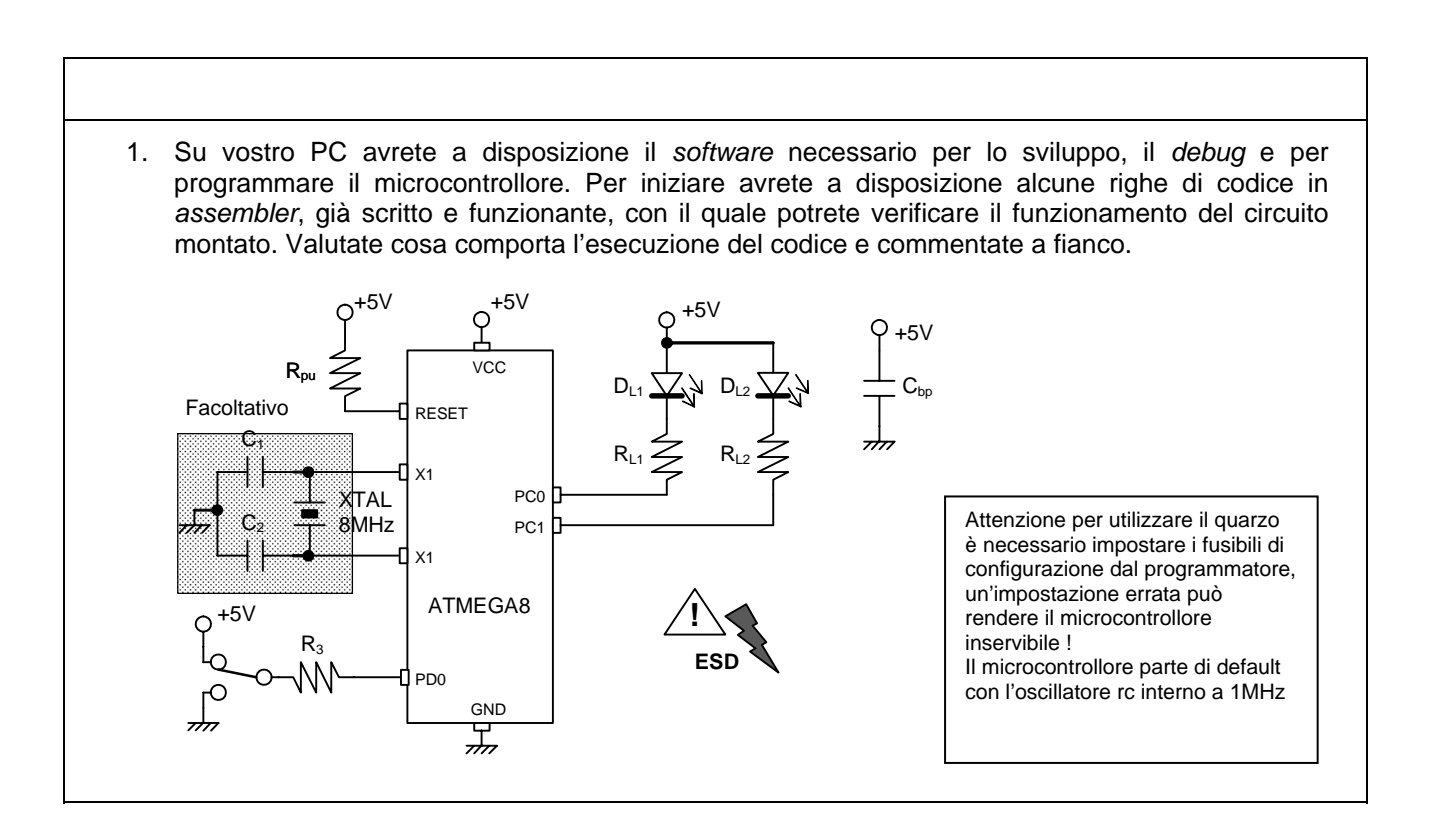

- 2. Modificate il codice a vostro piacimento (modifica del periodo, dei tempi, più *led* con sequenze diverse, …).
- 3. Valutate il tempo di ritardo *software* e scrivete una versione di *routine* di ritardo 'tarata' in relazione alla configurazione di *clock* che avete. Da manuale ricavate il tempo di esecuzione, in cicli di *clock*, delle istruzioni: valutatene il numero e di conseguenza la durata totale del ritardo.

4. Modificare il codice per gestire uno *switch* od un pulsante di ingresso: modificare la funzionalità del programma, ad esempio fare lampeggiare un altro *led*, o variare la velocità …. Simulate con un filo od un ponticello lo stato del pulsante … come fate a gestire i rimbalzi degli ingressi con il *software*, quando serve ?